# **A Pretty Printer that Says what it Means**

David Raymond Christiansen<sup>1</sup>

<sup>1</sup>Supported by the Danish Advanced Technology Foundation (Højteknologifonden) grant 017-2010-3

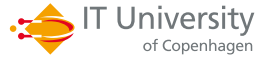

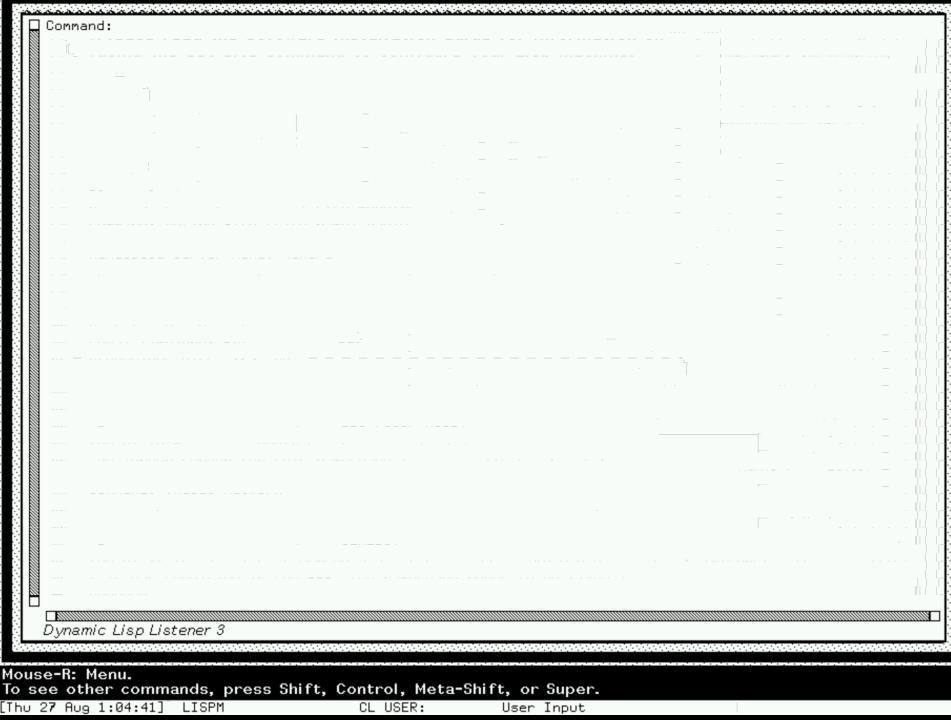

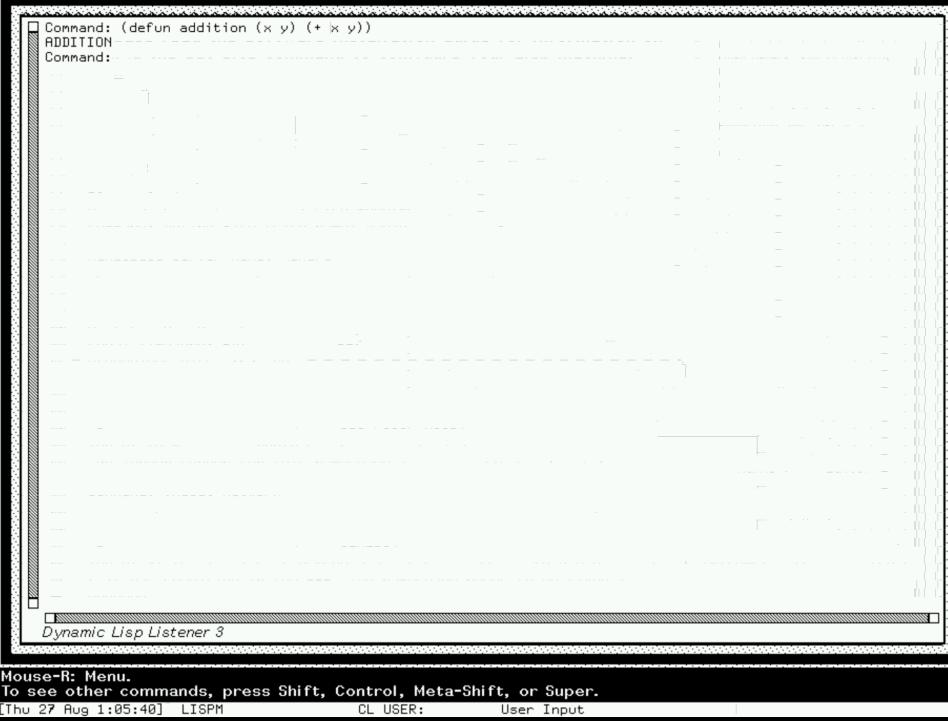

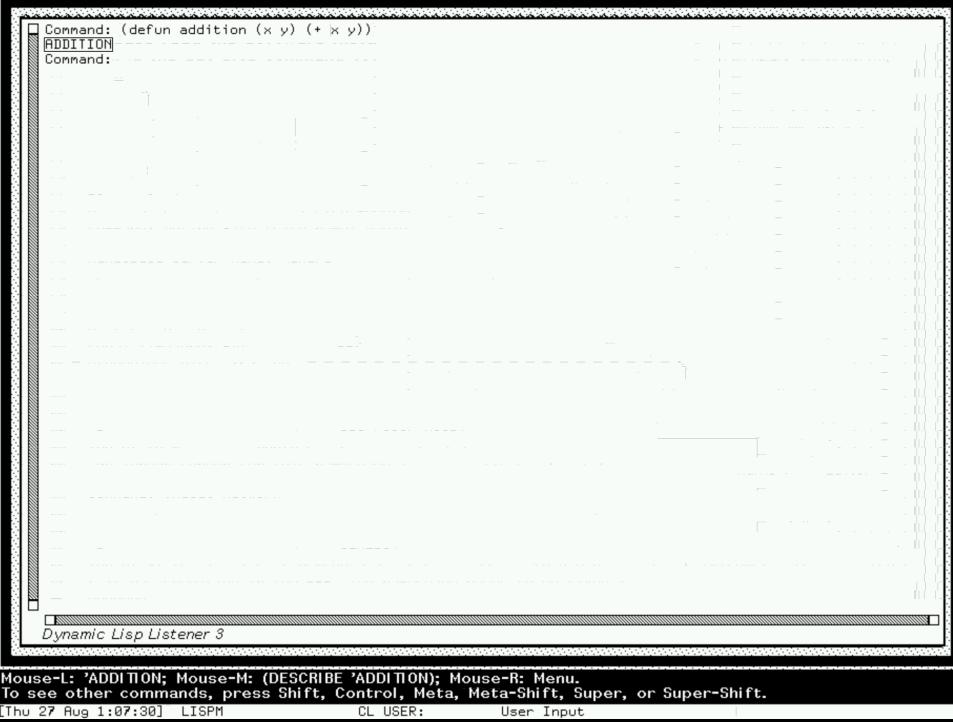

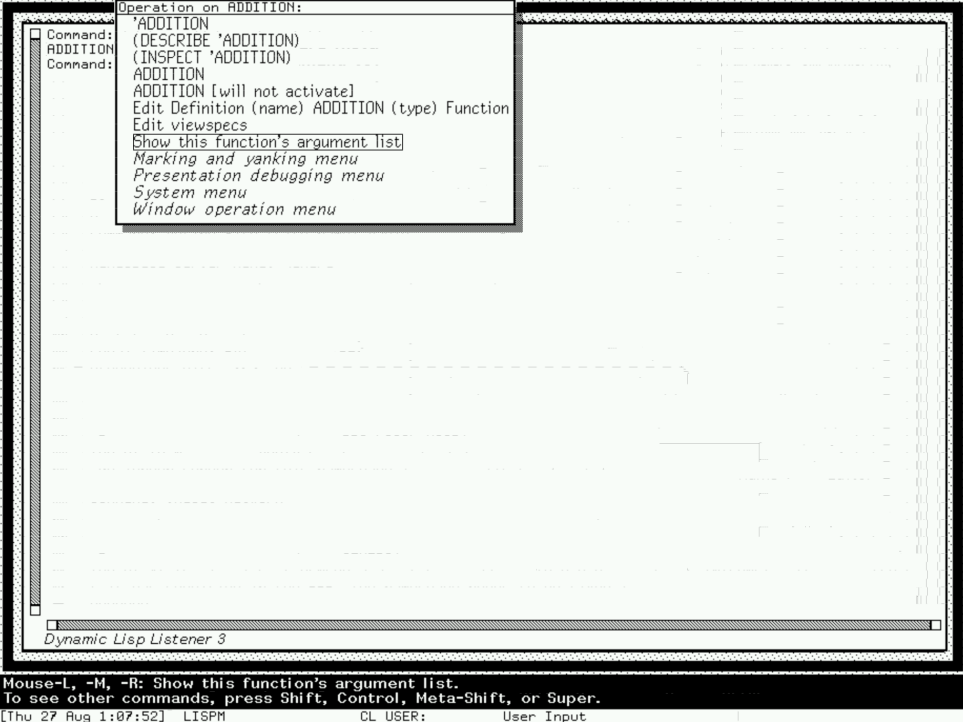

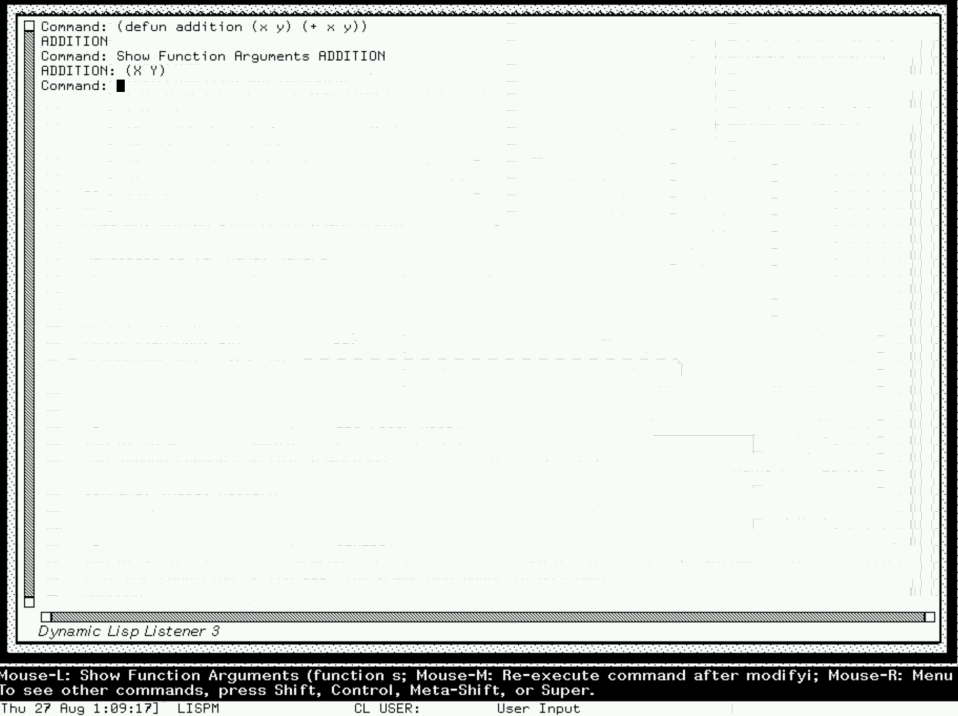

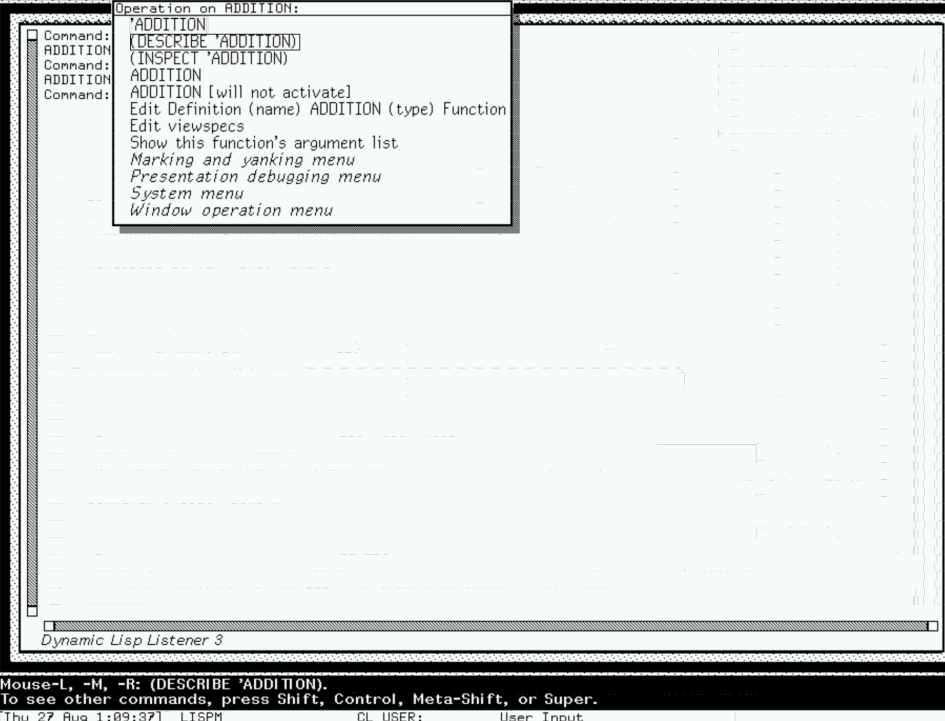

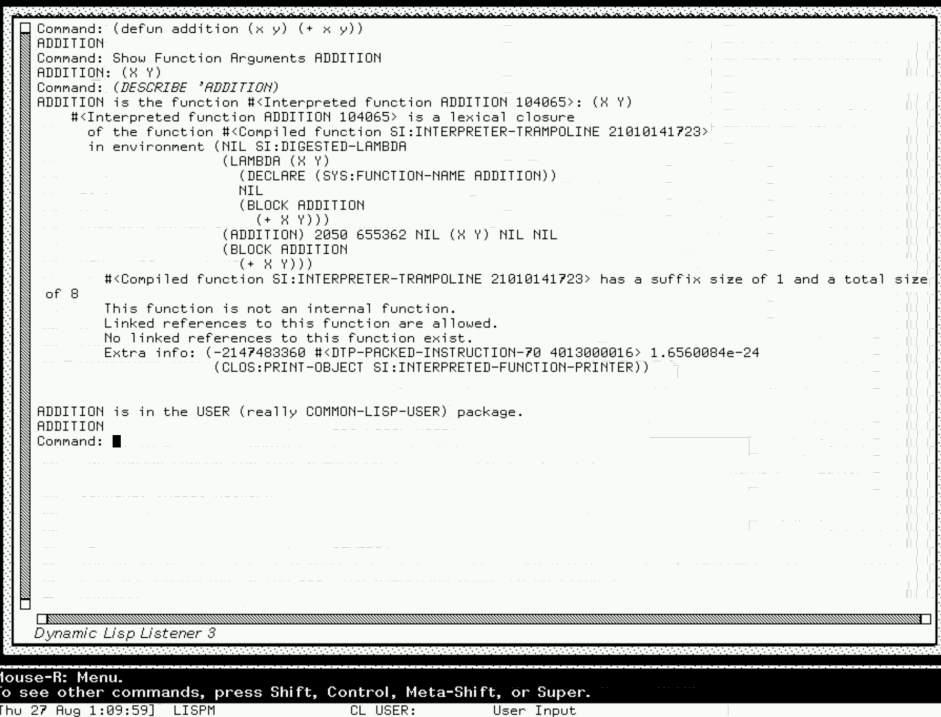

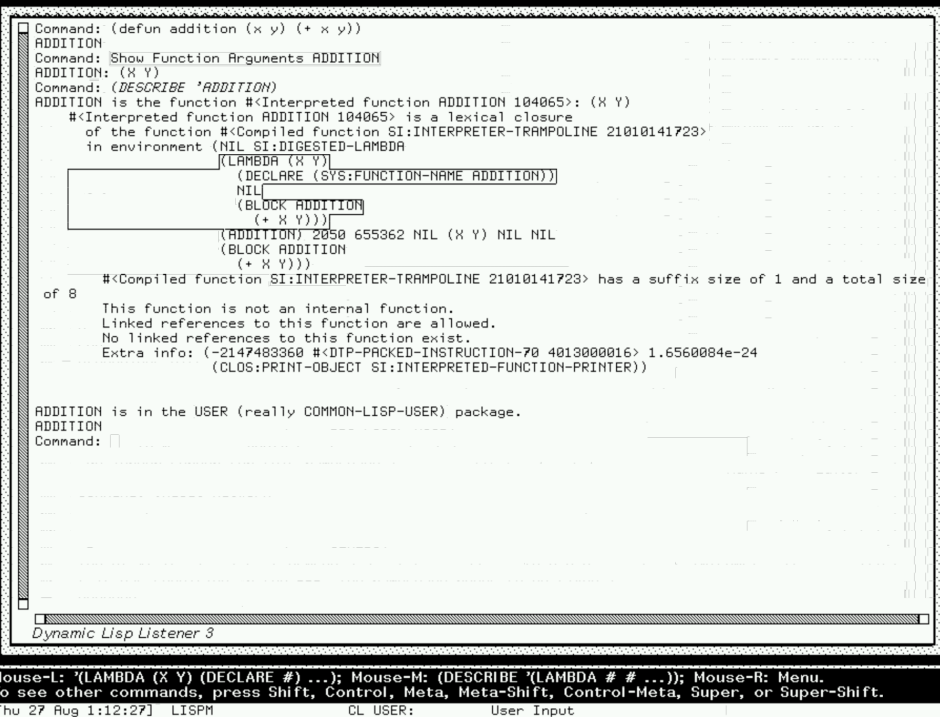

#### **Presentations**: a connection between screen output and the underlying objects.

 $\blacktriangleright$  Programming languages can no longer live apart in their own world

- $\blacktriangleright$  Programming languages can no longer live apart in their own world
- $\triangleright$  We must support a variety of interfaces: console, Web, editors, and more
- $\blacktriangleright$  Programming languages can no longer live apart in their own world
- $\triangleright$  We must support a variety of interfaces: console, Web, editors, and more
- $\blacktriangleright$  It is useful to support clients other than development environments: IRC bots, search engines, and unknown products of ingenuity

#### How did we implement presentations in Idris? Can Haskell make use of the same technique?

# What is Idris?

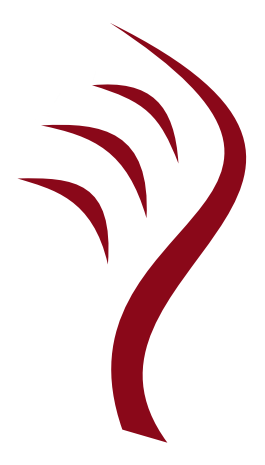

▶ Pure functional programming language

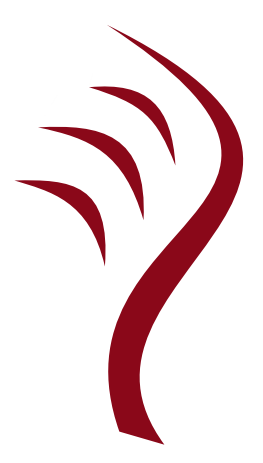

- $\blacktriangleright$  Pure functional programming language
- ▶ Resembles Haskell: type classes, do-notation, monadic IO, layout syntax

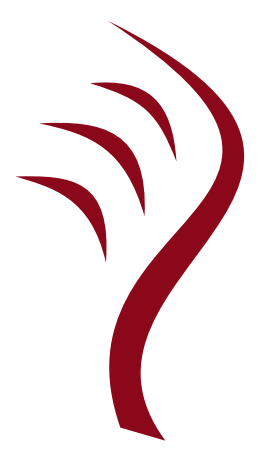

- $\blacktriangleright$  Pure functional programming language
- ▶ Resembles Haskell: type classes, do-notation, monadic IO, layout syntax
- $\blacktriangleright$  Full dependent types

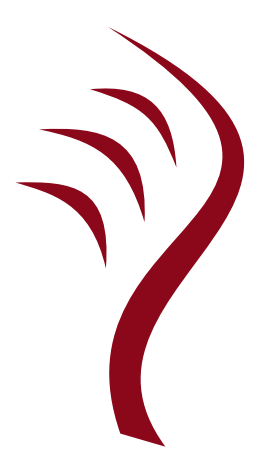

- $\blacktriangleright$  Pure functional programming language
- $\triangleright$  Resembles Haskell: type classes, do-notation, monadic IO, layout syntax
- ▶ Full dependent types
- $\blacktriangleright$  Primarily developed by Edwin Brady at St Andrews, contributors around the world

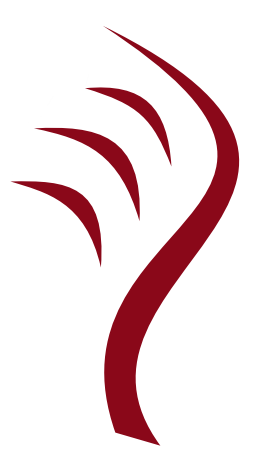

- $\blacktriangleright$  Pure functional programming language
- ▶ Resembles Haskell: type classes, do-notation, monadic IO, layout syntax
- ▶ Full dependent types
- $\triangleright$  Primarily developed by Edwin Brady at St Andrews, contributors around the world
- **Written in Haskell**

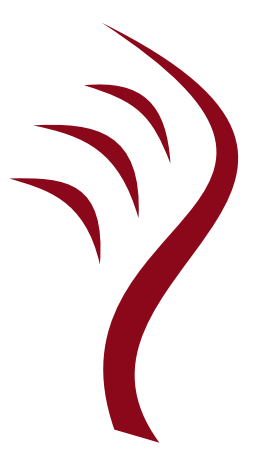

# Demo!

▶ The pretty printing library supports **semantic annotations**

- ▶ The pretty printing library supports **semantic annotations**
- ▶ Annotations describe the **meaning** of sub-documents
- ▶ The pretty printing library supports **semantic annotations**
- ▶ Annotations describe the **meaning** of sub-documents
- ▶ Provide in-band and out-of-band communication of annotations
- ▶ The pretty printing library supports **semantic annotations**
- ▶ Annotations describe the **meaning** of sub-documents
- ▶ Provide in-band and out-of-band communication of annotations
- $\triangleright$  REPL commands take annotations as arguments

Begin with a pretty-printing library:

- ▶ Hughes-Peyton Jones style
- ▶ Wadler-Leijen style

▶ Type Doc, representing sets of strings

- $\blacktriangleright$  Type Doc, representing sets of strings
- $\triangleright$  Combinators for constructing a Doc
- $\blacktriangleright$  Type Doc, representing sets of strings
- $\triangleright$  Combinators for constructing a Doc
- $\triangleright$  Renderers that convert a Doc into a String, or to write it to a handle

### Make it say what it means!

#### 1. Add a type parameter to Doc, representing the type of **annotations**

# Make it say what it means!

- 1. Add a type parameter to Doc, representing the type of **annotations**
- 2. Add the combinator annotate ::  $a \rightarrow$  Doc  $a \rightarrow$  Doc a

# Make it say what it means!

- 1. Add a type parameter to Doc, representing the type of **annotations**
- 2. Add the combinator annotate ::  $a \rightarrow$  Doc  $a \rightarrow$  Doc a
- 3. Add output methods: outputSpans :: Doc a  $\rightarrow$  (String, [(Int, Int, a)])

displayDecorated ::  $(a \rightarrow String \rightarrow String)$  $\rightarrow$  Doc a  $\rightarrow$  String

#### Windows needs side effects to change console colors: ANSI codes don't work!

Mindows PowerShell

```
Check if any elements of the first list are found in the second,
using Boolean equality.
Prelude.List.hasAnyBy : (a \rightarrow a \rightarrow Bool) \rightarrowList a \rightarrow List a \rightarrow Bool
```
Check if any elements of the first list are found in the second, using a custom comparison.

```
Prelude.List.hasAnyByNilFalse : (p : a \rightarrow a \rightarrow Bool) \rightarrow(1: List a) -> hasAnyBy p \mid 1 = FalseNo list contains an element of the empty list by any predicate.
```

```
Prelude.List.hasAnyNilFalse : Eq a => (l : List a) ->
                                hasAny [1 1 = FalseNo list contains an element of the empty list.
Prelude.List.head : (l : List a) \rightarrow \{auto \ ok : NonEmpty 1\} \rightarrow aGet the first element of a non-empty list
```
Prelude.Stream.head : Stream a -> a The first element of an infinite stream

 $\Box$ 

 $\times$ 

```
\ndisplayDecoratedA :: (Applicative f, Monoid b)\n
$$
\Rightarrow
$$
 (String  $\rightarrow$  f b)\n $\rightarrow$  (a  $\rightarrow$  f b)\n $\rightarrow$  Doc a  $\rightarrow$  f b\n
```

#### displayDecoratedA :: (Applicative f, Monoid b)  $\Rightarrow$  (String  $\Rightarrow$  f b)  $\rightarrow$  (a  $\rightarrow$  f b)  $\rightarrow$  (a  $\rightarrow$  f b)  $\rightarrow$  Doc a  $\rightarrow$  f h

For Windows output, let f be IO and let b be ()

### Because Doc is a Functor, we can transform or decorate annotations.

Because Doc is a Functor, we can transform or decorate annotations. Uses:

- $\blacktriangleright$  Add additional type information without imposing dependencies on pretty-printer
- $\triangleright$  Convert annotations to the IDE protocol
- $\blacktriangleright$  Type check terms that occur inside of docstrings

# annotated-wl-pprint

Idris's pretty-printing library — a Wadler-Leijen derivative

# pretty Trevor Elliott at Galois implemented annotations for it in 2014

# wl-pprint-extras

#### A free monad based on wl-pprint where effects can be embedded in documents

# Thanks for listening!

 $\triangleright$  When pretty printers say what they mean, listeners don't need to guess

# Thanks for listening!

 $\triangleright$  When pretty printers say what they mean, listeners don't need to guess (or, even worse — parse)

# Thanks for listening!

- $\triangleright$  When pretty printers say what they mean, listeners don't need to guess (or, even worse — parse)
- ▶ Editor commands can get ahold of references directly
- $\triangleright$  When pretty printers say what they mean, listeners don't need to guess (or, even worse — parse)
- ▶ Editor commands can get ahold of references directly
- $\blacktriangleright$  Can be implemented incrementally: type Doc = Annotated.Doc ()
- $\triangleright$  When pretty printers say what they mean, listeners don't need to guess (or, even worse — parse)
- ▶ Editor commands can get ahold of references directly
- $\blacktriangleright$  Can be implemented incrementally: type Doc = Annotated.Doc ()
- $\blacktriangleright$  Let's take good ideas from Lisp and Smalltalk UIs, and make them **even better** with types!